# ANNEXURE – A

# "CAD-CAE Software"

# Code No. \_\_\_\_\_\_\_ Qty. – 01 Set.

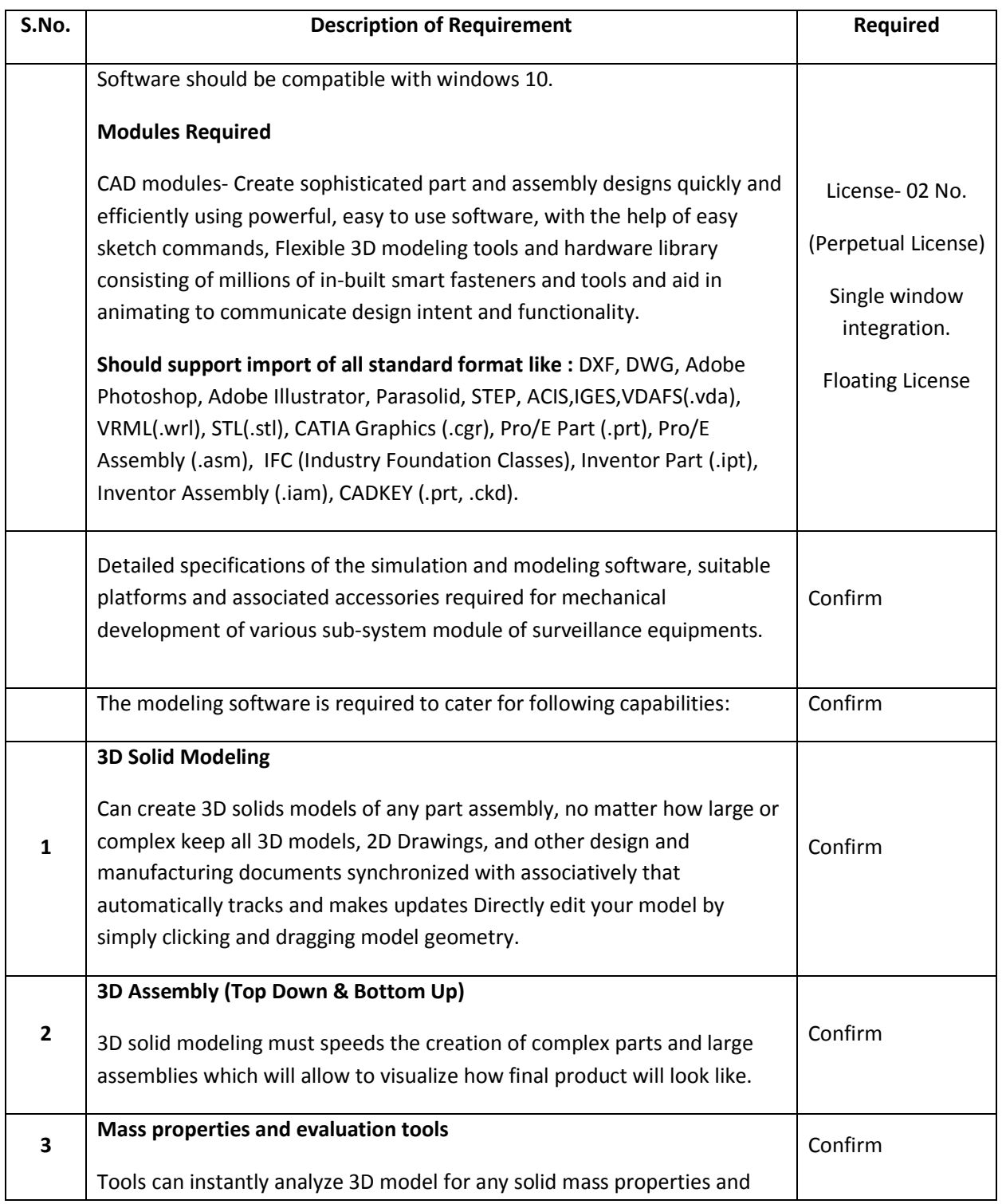

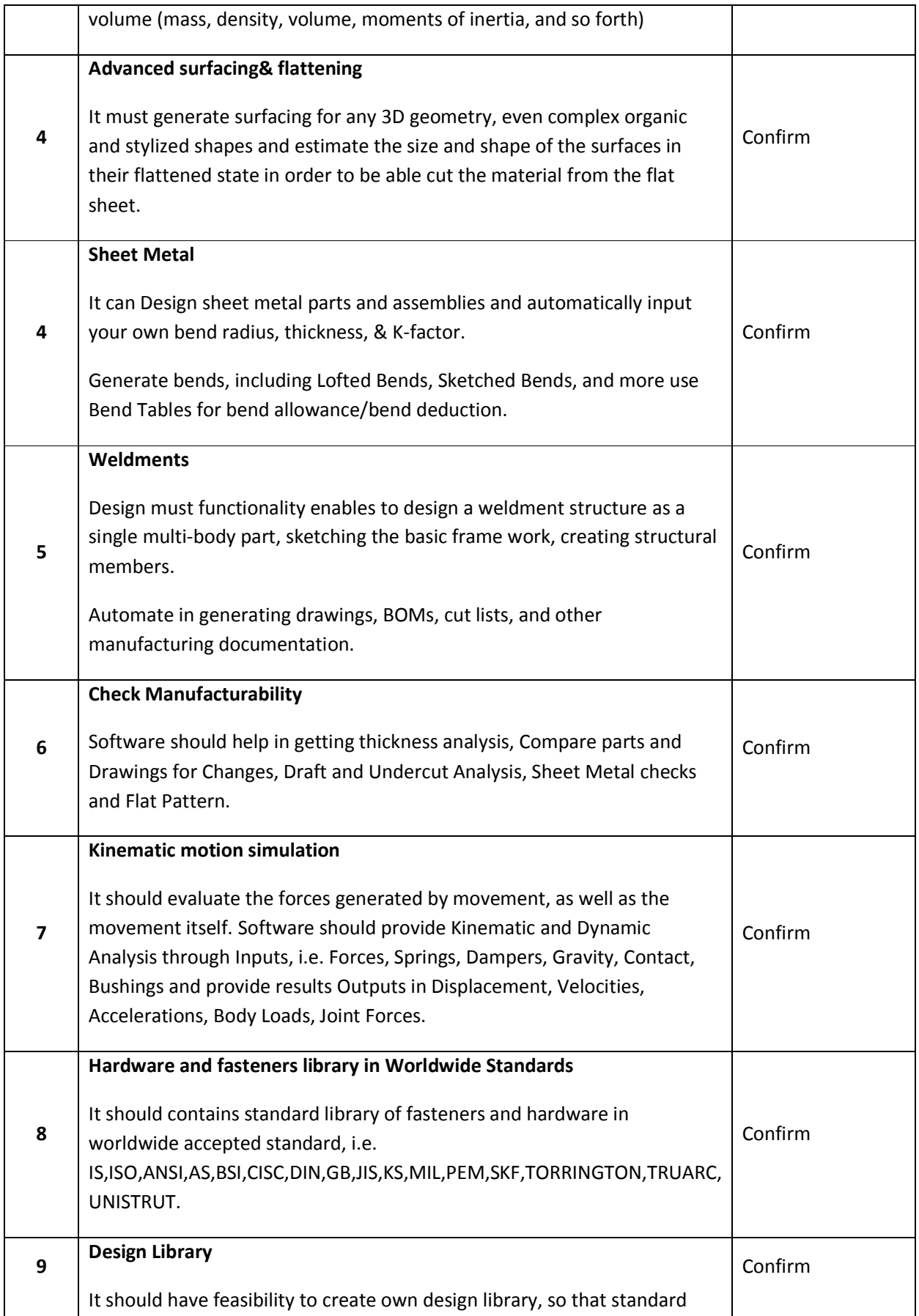

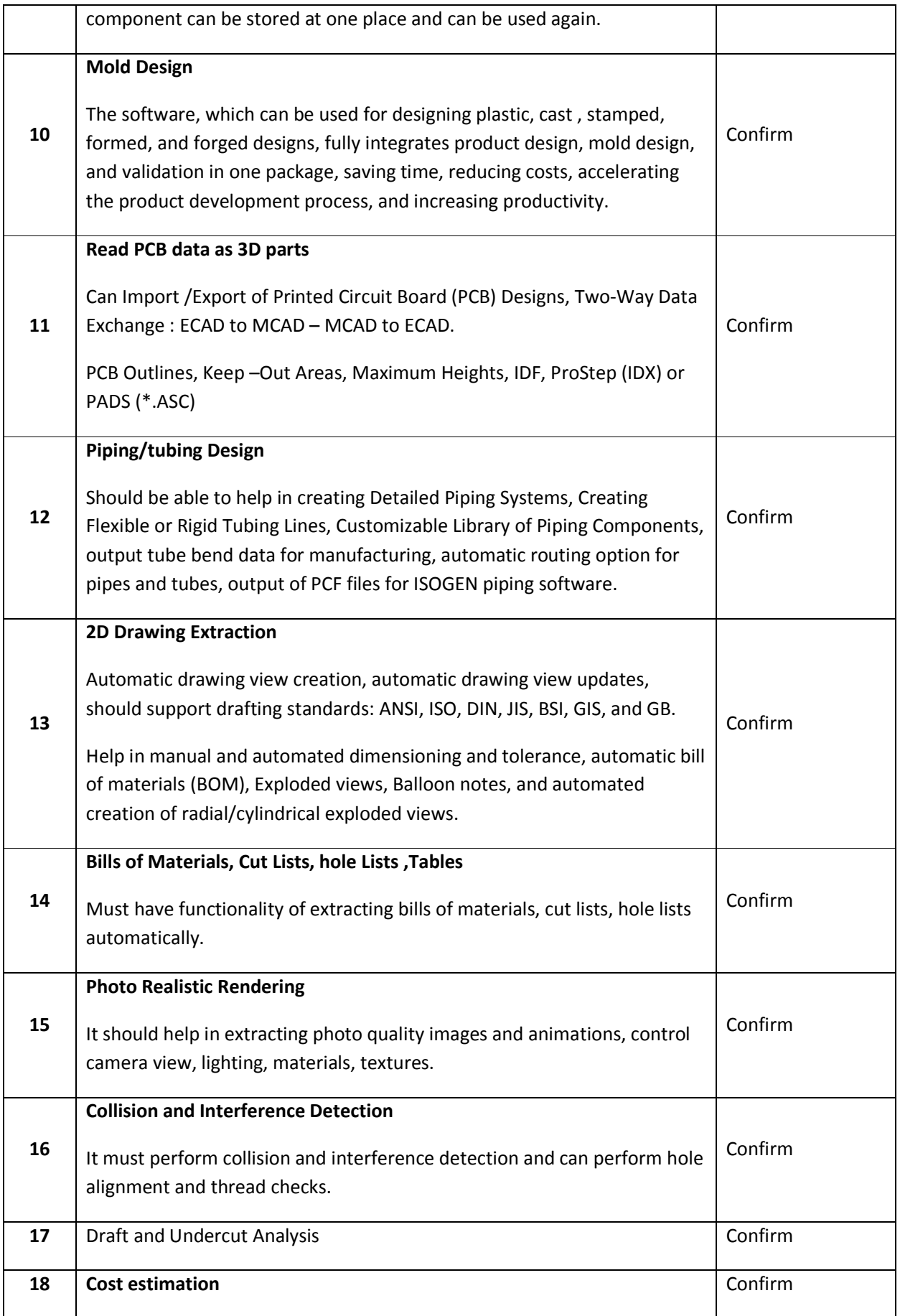

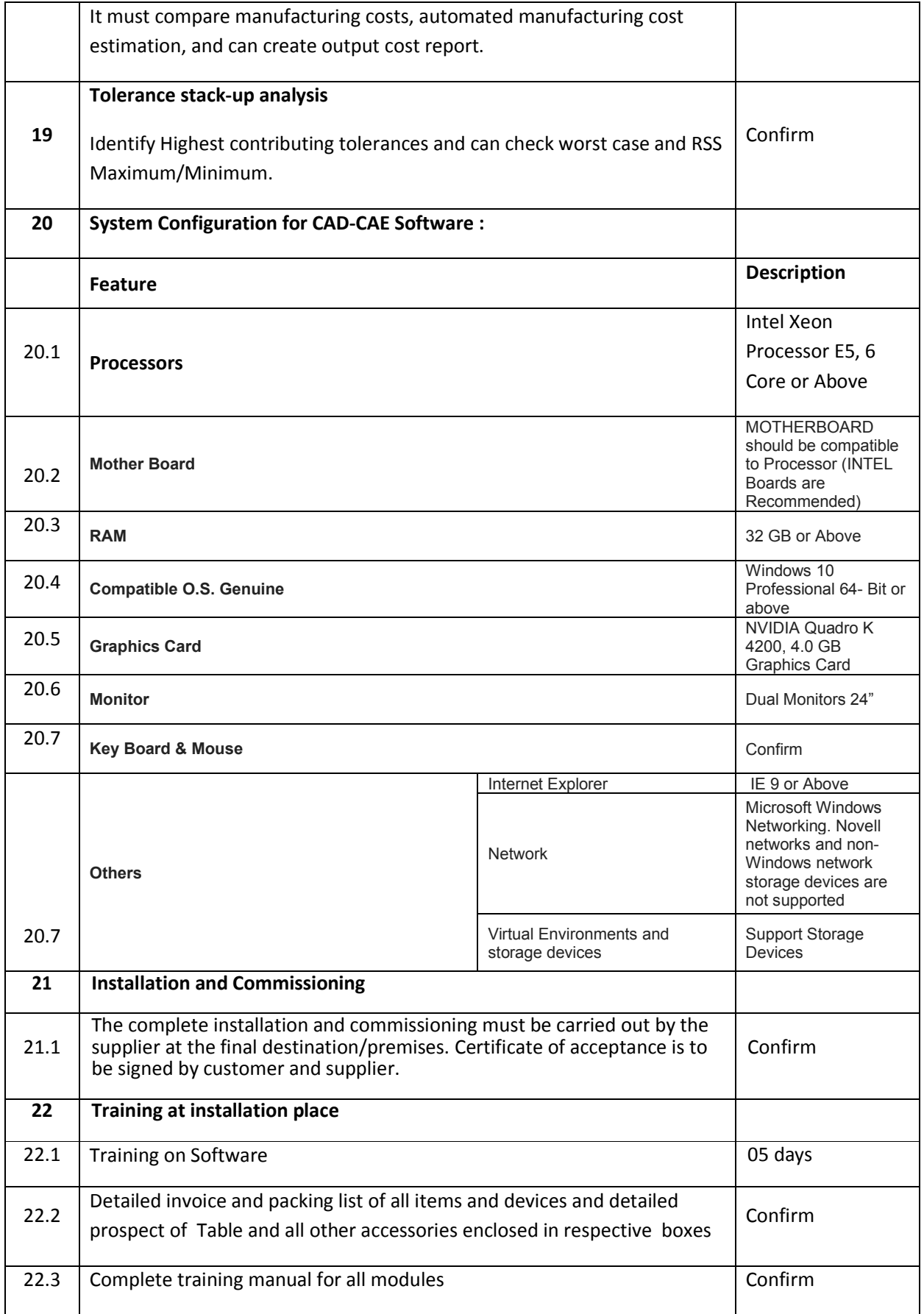

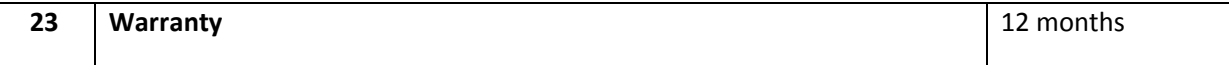

### DELIVERY PERIOD INCLUDING INSTALLATION & COMMISSIONING:

The delivery period including installation & commissioning of all of the Items at the destination mentioned in Para 1 on page no. 02 of the tender documents will be 01 month from the date of placement of Purchase Order/work contract.

## WARRANTY

The Entire Item inclusive of all system/accessories should be covered under warranty for a period of 12 months from the date of commissioning.